## SAP ABAP table BPR VERSION {Product Version in BPR}

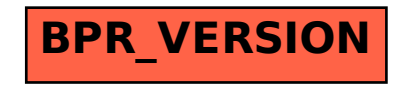